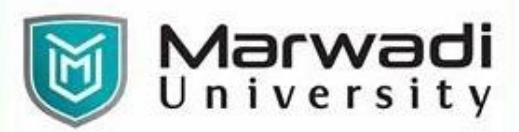

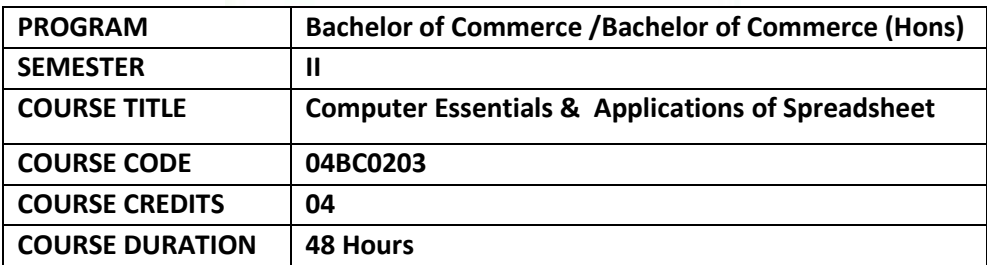

## **COURSE OUTCOMES:**

- Understand Fundamental Structure of a Computer System
- Understand & Use Word Processor Utilities for Business using MS Word
- Understand & Use Spreadsheet Utilities for Business using MS Excel
- Understand & Design Presentations using MS PowerPoint
- Use Google Workspace Utilities

## **Teaching and Examination Scheme**

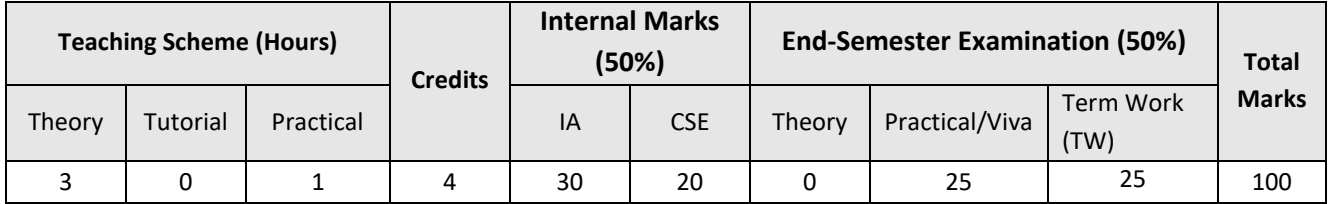

# **COURSE CONTENTS:**

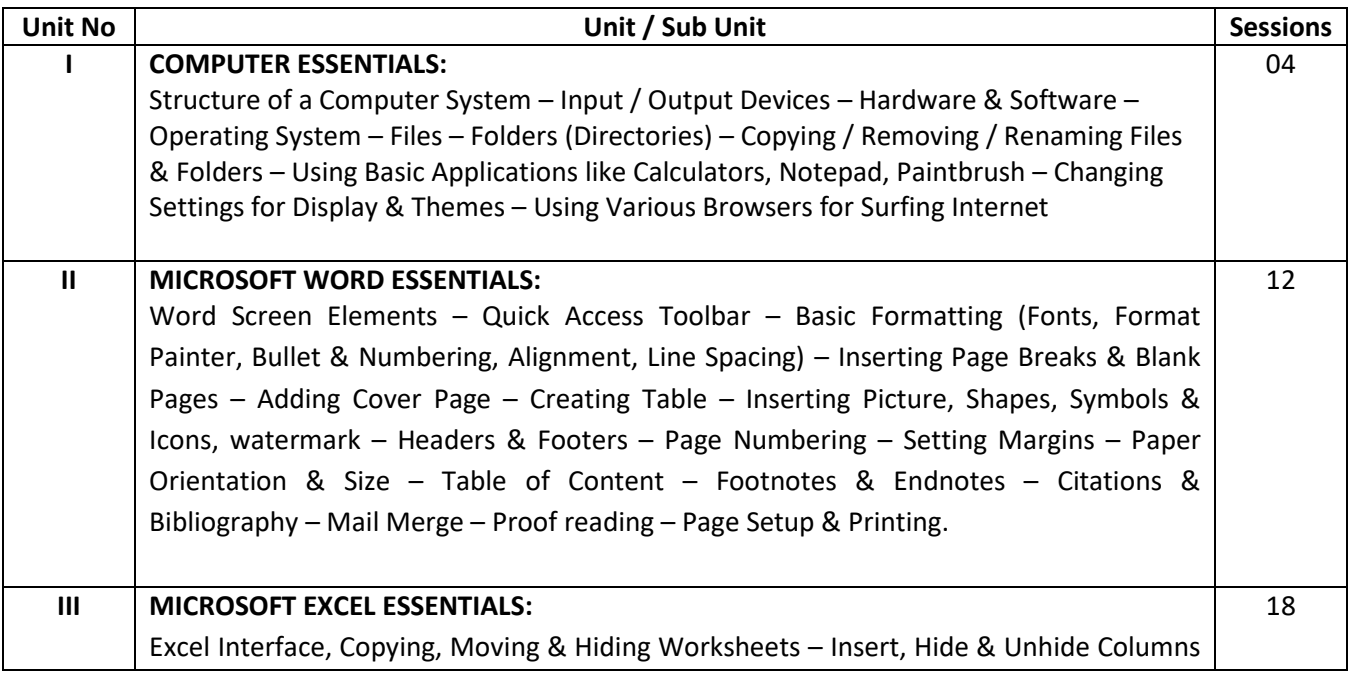

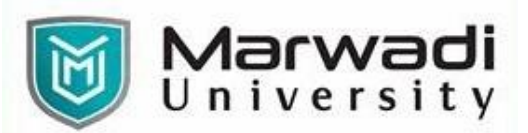

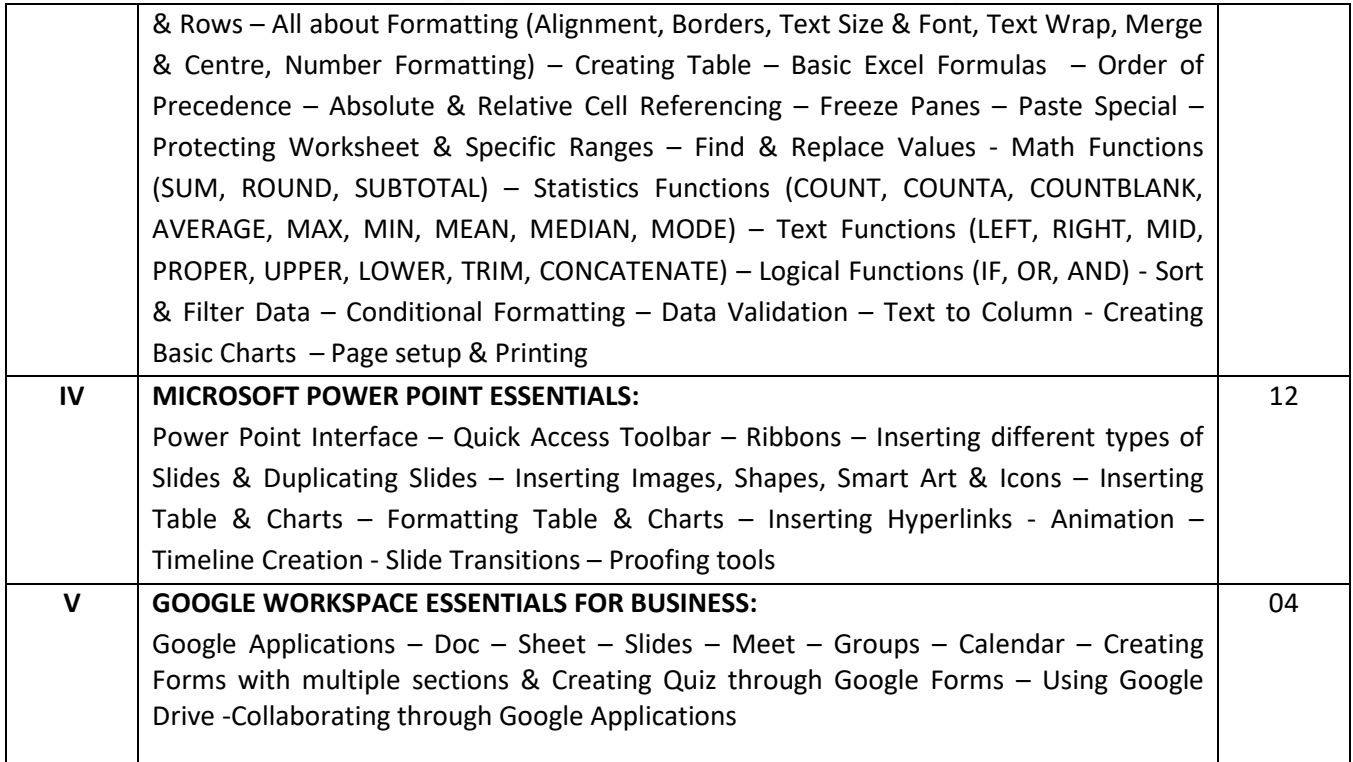

#### **SUGGESTED READINGS:**

#### **Text Books:**

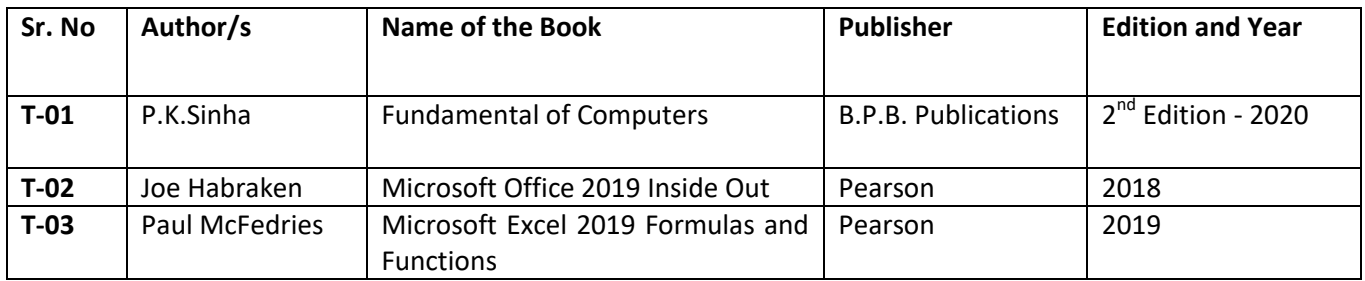

## **Reference Books:**

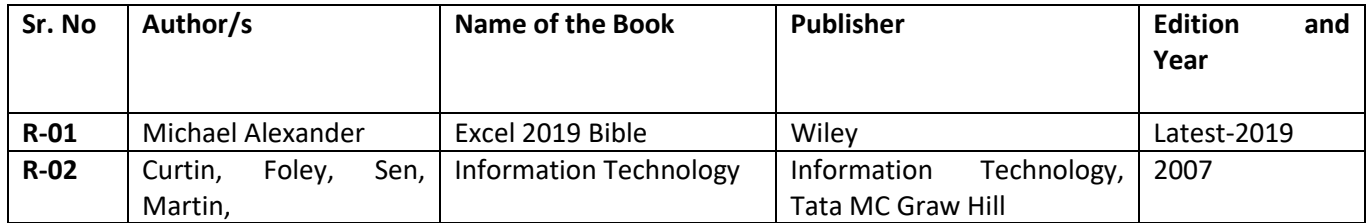